<span id="page-0-0"></span>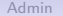

K ロ ▶ K @ ▶ K 할 ▶ K 할 ▶ ... 할 ... 900

Lecture 3: **Histograms** 

February 11, 2019

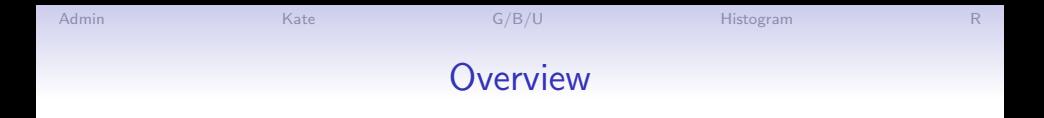

K ロ ▶ K @ ▶ K 할 > K 할 > 1 할 > 1 이익어

#### [Course Administration](#page-2-0)

[Kate](#page-3-0)

[Good, Bad and Ugly](#page-3-0)

[What is a Histogram?](#page-8-0)

[ggplot and Histograms](#page-17-0)

<span id="page-2-0"></span>[Admin](#page-2-0) [Kate](#page-3-0) [G/B/U](#page-3-0) [Histogram](#page-8-0) [R](#page-17-0)

K ロ ▶ K @ ▶ K 할 ▶ K 할 ▶ ... 할 → 9 Q @

# Course Administration

- 1. Collect policy brief proposals
- 2. Make sure you're checking Piazza
- 3. Anything else?

<span id="page-3-0"></span>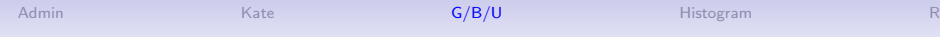

Next Week's Good Bad and Ugly

#### Monday by 9 am. Earlier is ok.

- PH
- JB

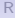

K ロ ▶ K @ ▶ K 할 ▶ K 할 ▶ | 할 | ⊙Q @

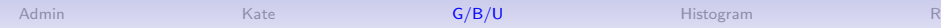

# This Week's Good Bad and Ugly

- KJ
- KL
- AM

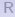

K ロ ▶ K @ ▶ K 할 ▶ K 할 ▶ | 할 | ⊙Q @

## Kim's Example

Figure 3. Reasons For Lack of Internet Access in the Home, Among Households Not **Connected** 

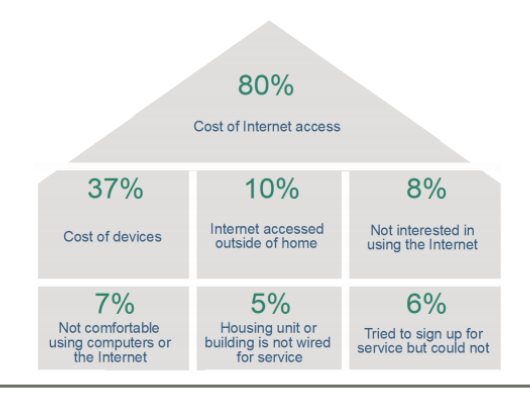

Source: ConnectHome Baseline Internet Access Survey; conducted November 2015-June 2016 Note: Respondents could check more than one category.

[R](#page-17-0)

**KORK ERKER ER AGA** 

メロメメ 御き メミメメ ミト

÷,

 $2990$ 

# Kun Li's Example

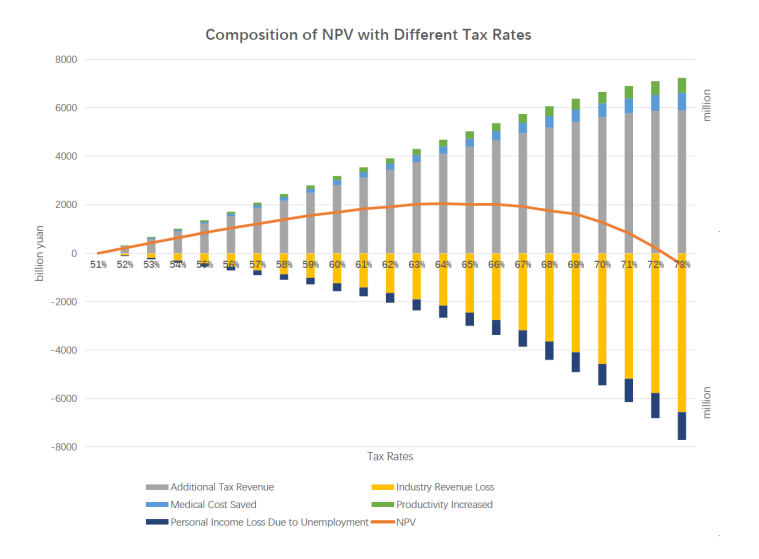

## Alvan's Example

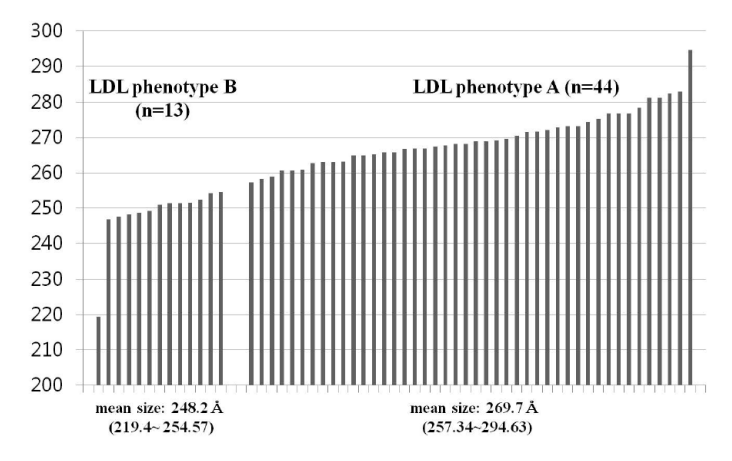

Fig. 1. Distribution of low-density lipoprotein (LDL) particle size in all study subjects (LDL phenotypes A and B). LDL phenotype A group (mean size: 269.7 Å,  $n = 44$ ), subjects with buoyant-mode profiles [peak LDL particle diameter  $\geq 264$ Å including intermediate LDL subclass pattern [256  $\rm \AA \leq$  peak LDL particle diameter  $\leq$  263 Å]; LDL phenotype B group (mean size: 248.2 Å, n = 13), subjects with dense-mode profiles [peak LDL particle diameter  $\leq$  255 Å]

<span id="page-8-0"></span>[Admin](#page-2-0) [Kate](#page-3-0) [G/B/U](#page-3-0) [Histogram](#page-8-0) [R](#page-17-0)

K ロ K K (P) K (E) K (E) X (E) X (P) K (P)

Histograms

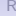

# Histogram Shows the Distribution of One Variable

- Take a variable
- Make bins by value
- Count the number of observations in each bin
- Plot bars with that number

K ロ ▶ K @ ▶ K 할 > K 할 > 1 할 > 1 이익어

# Histogram Shows the Distribution of One Variable

- Take a variable
- Make bins by value
- Count the number of observations in each bin
- Plot bars with that number
- Unlike bars charts, histogram bars touch, to indicate continuity
	- Which of Few's principles does this illustrate?

**KORKA SERKER ORA** 

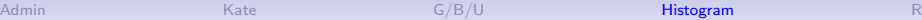

K ロ ▶ K @ ▶ K 할 > K 할 > 1 할 > 1 이익어

## Two Examples

- Income distribution
- As a guide on a map

K ロメ K 御 X K 君 X K 君 X

ミー  $299$ 

## Mulbrandon's Income Histogram

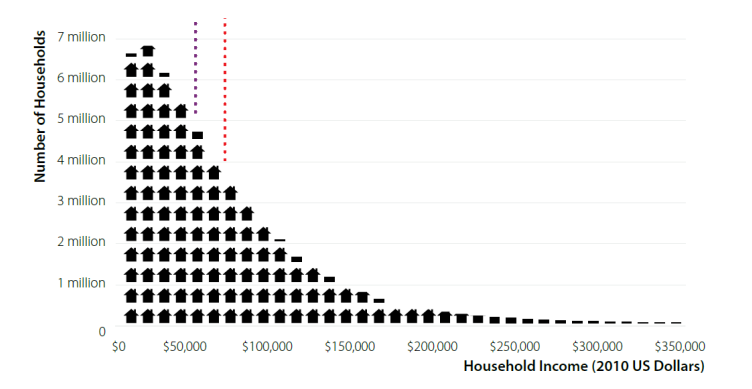

# Mulbrandon's Income Histogram

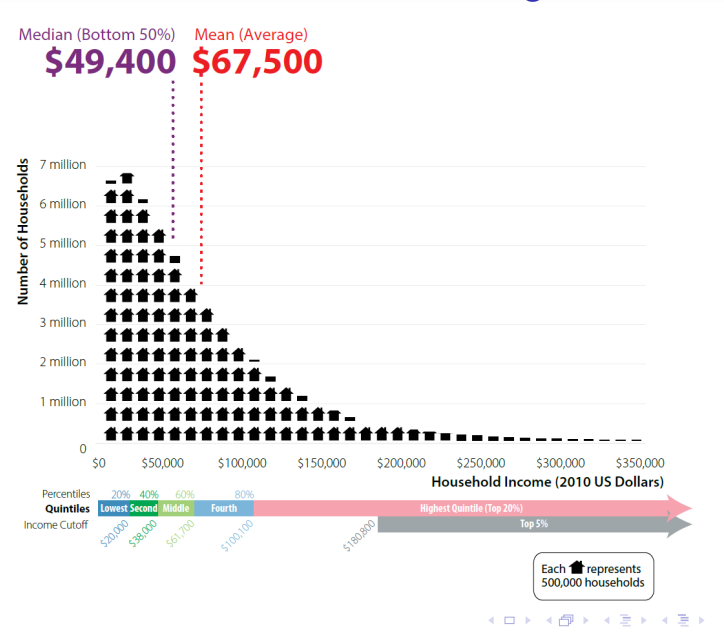

Þ

[Admin](#page-2-0) [Kate](#page-3-0) [G/B/U](#page-3-0) [Histogram](#page-8-0) [R](#page-17-0)

# As a Map Legend

Drug poisoning deaths (2014)

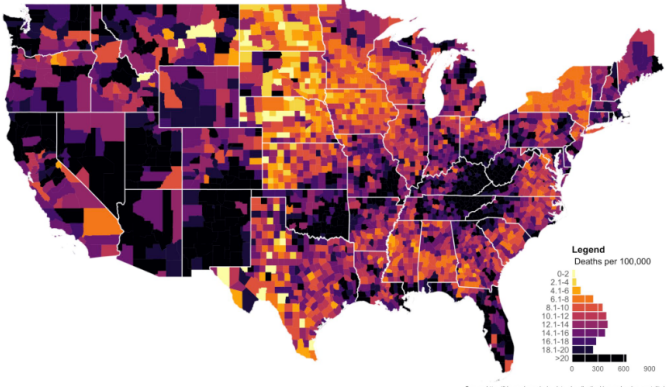

Source: https://blogs.cdc.gov/nchs-data-visualization/drug-poisoning-mortality

イロト イ部 トイ君 トイ君 トッ 君の

From [https://mathewkiang.com/2017/01/16/](https://mathewkiang.com/2017/01/16/using-histogram-legend-choropleths/) [using-histogram-legend-choropleths/](https://mathewkiang.com/2017/01/16/using-histogram-legend-choropleths/)

 $299$ 

K ロ ▶ K @ ▶ K 할 ▶ K 할 ▶ ... 할 → 9 Q @

# Density Curves: Smoothed Histograms

- Imagine many very thin bars
- This yields a curve
- Sometimes it is more helpful to draw the curve

K ロ ▶ K @ ▶ K 할 > K 할 > 1 할 > 1 이익어

# Height: Note the Curves

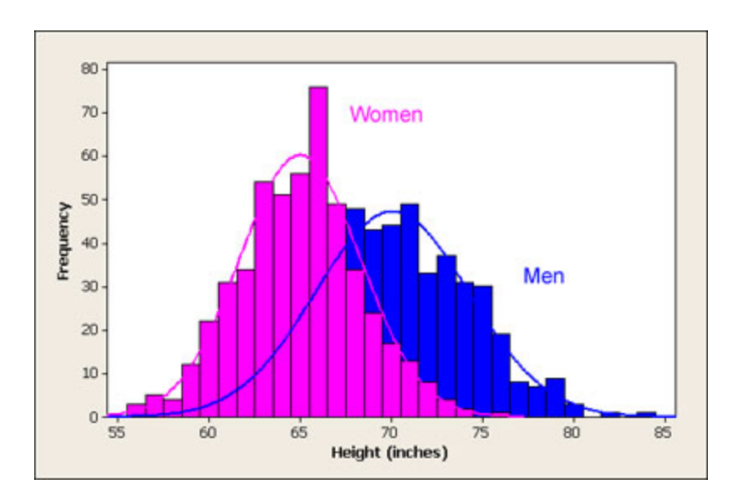

#### From <http://www.usablestats.com/lessons/normal>

<span id="page-17-0"></span>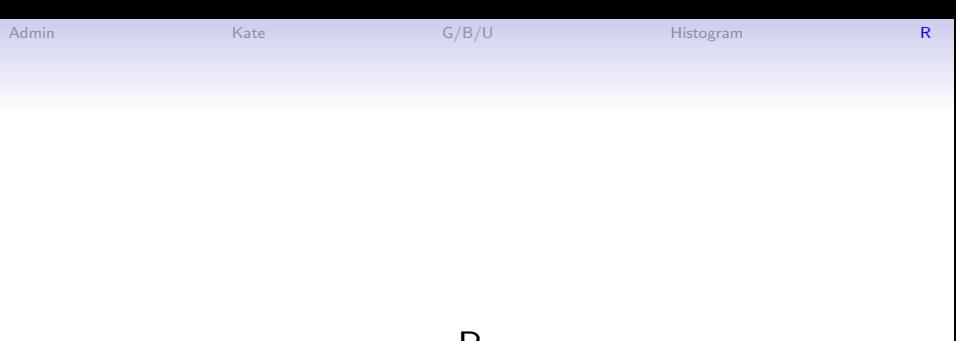

 $\mathsf{R}$ 

K ロ X (日) X (日) X (日) X (日) X (日) X (日) X (日) X (日) X (日) X (日)

### **Today**

- Z. Issues from last time: ifelse() and factors
- A. What is ggplot?
- B. The parts of ggplot
- C. Histograms via ggplot
- D. Density curves via ggplot
- E. Additions to make your graph more clear

제 ロン 제 御 지 제 글 지 때문 지 말 할 수 있다.

dataf**\$**var1 <- **ifelse**(CONDITION, VALUE IF TRUE, VALUE IF FALSE)

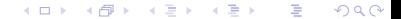

#### dataf**\$**var1 <- **ifelse**(CONDITION, VALUE IF TRUE, VALUE IF FALSE)

 $\blacktriangleright$  you can separately evaluate all these parts

メロト メ御 トメ 君 トメ 君 トッ 君 し

 $2Q$ 

 $\blacktriangleright$  check the condition

dataf**\$**check <- (CONDITION)

```
dataf$var1 <- ifelse(CONDITION,
                    VALUE IF TRUE,
                    VALUE IF FALSE)
```
- $\triangleright$  you can separately evaluate all these parts
- $\blacktriangleright$  check the condition

dataf**\$**check <- (CONDITION)

 $*$  check the evaluation dataf $$check2 < -$  [VALUE IF FALSE]

メロト メ御 トメ きん メ きんこ (者)

```
dataf$var1 <- ifelse(CONDITION,
                    VALUE IF TRUE,
                    VALUE IF FALSE)
```
- $\triangleright$  you can separately evaluate all these parts
- $\blacktriangleright$  check the condition

```
dataf$check <- (CONDITION)
```
 $*$  check the evaluation dataf $$check2 < -$  [VALUE IF FALSE]

K ロ K K @ K K X B K K B K C B (B )

 $299$ 

- \* factors do strange things!
	- $\blacktriangleright$  is. factor()
	- $\blacktriangleright$  as.factor()

### A. Graphing in R

- $\triangleright$  ggplot is the premier package for graphing in R
- $\triangleright$  There is a simple version of ggplot called qplot: we ignore it
- $\triangleright$  Developed in 2005 by Hadley Wickham
- In 2017, Wickham says "Ten years after ggplot2's release, Wickham wonders how much longer his program will dominate chart making in R. 'It really feels to me now like ggplot2 is ripe for disruption,' said Wickham. 'I'm surprised some young gun hasn't come along, and thought, 'Wow this is crap,' and done better. But so far, it hasn't really happened."'

K ロ K K @ K K X 할 K K 할 K ( 할 K )

 $2Q$ 

Article link is here.

### B. The Key Parts of a ggplot command

```
ggplot() +
 geom\_something(data = , aes(x = xvar, [y = yvar])) +labs(title = "title here", x = "x label") +
 [things about scales] +
 theme([things you modify here])
```
세미 시세 제품 시 제품 시 제품 시 시 품 시

 $299$ 

```
C. Histograms in ggplot
```

```
ggplot() +
geom_hist(data = DATA, aes(X = VARIABLE))
```
K ロ ▶ (K@) ▶ (K@) X (@) / [@]

- $\triangleright$  R auto-chooses the number of bins
- $\blacktriangleright$  And you can adjust

```
D. Density Curves in ggplot
```

```
ggplot() +
geom_density(data = DATA, aes(X = VARIABLE))
```
メロト メ御 トメ きん メ きんこ (者)

- $\triangleright$  R auto-chooses the number of bins
- $\blacktriangleright$  And you can adjust

### Adding in curves by groups

- $\blacktriangleright$  suppose your data has height by gender
- $\blacktriangleright$  each row indicates gender
- $\blacktriangleright$  best if this variable is a factor

```
ggplot() +
 geom_density(data = DATA,
              aes(X = VARIABLE, color = gender))
```
세미 시세 제품 시 제품 시 제품 시 시 품 시

E. Additions for Clarity

Labels

```
ggplot() +
 ... +
 labs(title = "title here", x = "x title", y = "ytitle")
```
E. Additions for Clarity

Labels

```
ggplot() +
 ... +
labs(title = "title here", x = "x title", y = "ytitle")
```
(ロ) (御) (君) (君) (君) 君 のぬの

Subsets: Here where DATA\$VAR1 == 1

```
ggplot() +
geom_hist(data = DATA[which(DATA$VAR1 == 1),],
           aes(X = VARIABLE))
```